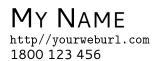

A bit about yourself - a mini 3 sentence summary that an employer can read to 'get to know you'. This can be useful so that they can read about you 'at a glance'. It is also a chance for you to sell yourself! If you leave out the line defining *recent history*, then this section will not appear.

## Experience

2009

Office Manager, ACME Inc.

- A very short line
- A very long line to show that wraps. Note that by using the *addtime-linebullet* command, the indentation is also fixed.

2007

CEO, San Antonio Spurs

- You can even use a list inside a timeline!
- 1. List item 1
- 2. List item 2
- Just make sure you throw in a *par* when you add an item after a list otherwise following *addtimelinebullets* will be indented strangely
- A little bit of care needs to be taken with the length of your timeline items, as as page breaks will **not** occur within a *timelineitem*

## Skills

- Computers and stuff
- Basically you can build the rest of your document however you would like
- Just use the header styles to maintain formatting (the word formatting was formatted using the *addcallout* command).